# **Wlx2Explorer Crack Activation Code Download [32|64bit] [Latest]**

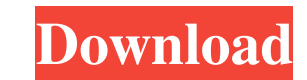

### **Wlx2Explorer Crack (LifeTime) Activation Code Free Download 2022**

WIx2Explorer Product Key lets you easily customise Windows Explorer functionality. With this program you can easily enable a lister plugin and add a hotkey to this plugin. For example, you can simply select your favorite l Download Page: W1x2Explorer Full Version Serial Key | Patch free W1x2Explorer Full Version Serial Key | Patch free W1x2Explorer Full Version Serial Key | Patch free, W1x2Explorer full Version Serial Key | Patch free W1x2Ex can easily configure all lister plugins of TCommander. You will find it easy to customize the keybindings of TCommander and the result will be more comfortable and easier to use. A short description of what the plug-in doe the button 'Activate / Deactivate Plugins'. WIx2Explorer Full Version Serial Key, WIx2Explorer Full Version Serial Key, WIx2Explorer Keygen | Patch Free, WIx2Explorer lets you easily customise Windows Explorer functionalit easily configure all lister plugins of TCommander. You will find it easy to customize the keybindings of TCommander and the result will be more comfortable and easier to use. A short description of what the plug-in does

#### **Wlx2Explorer Crack+ For Windows**

To customize the default Windows Explorer keyboard shortcuts for the Total Commander lister plugins. The above document describes the most essential features of TotalCommander 5.1 and is only a partial list of the features the native Windows Explorer, but rather to complement it. TotalCommander is designed as an advanced file manager with an integrated editor, built-in FTP client, history manager, task manager and many more features. In a nu uses their PC on a daily basis. What is new in version 5.1.0.1151 of TotalCommander: - Separated installer from the main application (new download and installation process) - Improved options settings dialog (new control b uninstall or update - Fixed: The first launch of TotalCommander for the first time after uninstall or update crashed when a new file or folder is selected from the File Edit menu - Fixed: Adding a new directory to the Hist Inistakenly added to the History from external applications - Fixed: Drag and drop on the minimized app was not working - Fixed: TotalCommander was not correctly started after uninstall of the previous TotalCommander crash working directory anymore - Improved: Shortcuts added to Task Manager don't depend on the file that's being selected anymore - Improved: Shortcuts added to Task Manager are associated to a directory now - Improved: Shortcu

 $1/3$ 

# **Wlx2Explorer Crack + For PC [Updated-2022]**

WIx2Explorer is a set of plugins for the Total Commander lister application. This is a useful tool for customizing the configuration of the default plugins for Total Commander. The purpose is not to replace the official pl Filter / Filter Tree - Customize hotkeys - Configure extensions for Total Commander - Home / End folders - "Home" / "End" folders - "Home" / "End" folders - F1 - F2 - F3 - F1 - F13 - F14 - F15 - F23 - F23 - F23 - F33 - F33 F53 - F54 - F55 - F56 - F57 - F58 - F59 - F60 - F61 - F62 - F63 - F64 - F65 - F66 - F67 - F68 - F69 - F70 - F71 - F72 - F73 - F74 - F75 - F77 - F78 - F79 - F78 - F79 - F80 - F81 - F82 - F85 - F86 - F87 - F88 - F89 - F90 -

# **What's New in the Wlx2Explorer?**

WIx2Explorer is an application that allows users to improve the Windows Explorer through plugins. The new plug-in is able to display specific information when opening a file. The application is based on the existing Window Windows Explorer.dll. WIx2Explorer Features: \* Create plugins for any Windows Explorer action \* Plugin can be customized to fit any other way of behaving \* All Windows Explorer settings for the action are available at any WIx2Explorer compiled using Visual Studio Basic Usage Instructions: \* Download the latest version of WIx2Explorer from the WLx2Explorer from the WLx2Explorer web site. Unzip the file and open it up in Windows Explorer. \* R key for that action. Wlx2Explorer Troubleshooting: If the plug-in does not display correctly, you may need to restart Windows Explorer. Click on the Start button and then select Run. Type "explorer" and press OK. If your p may download Windows Explorer from this link. If you're looking to load multiple plugins, you must have a local copy of the WLx2Explorer.dll. A standalone installer can be downloaded from this link. If you have any questio of the transaction, as set out in our Privacy Policy. If you confirm that you agree to our Privacy Policy, your personal data will be transferred to such a third-party company. Notice for US Residents Due to the General Da

 $2/3$ 

# **System Requirements:**

Minimum: OS: Windows XP SP3, Windows 7 SP1, Windows 8.1 Processor: Intel Core 2 Duo 3.4 GHz or equivalent Memory: 1 GB RAM Graphics: ATI Radeon HD 5870 or NVIDIA GTX 280 or equivalent DirectX: Version 9.0c Network: Broadba

<https://audifonosinalambricos.org/?p=8352> <https://deardigitals.com/nero-steger-music-studio-player-1-0-4-free-download-pc-windows/> [https://cromaz.com.br/upload/files/2022/06/yiYMMLFepC5EheCbFS3O\\_07\\_a86a2d525f03260d73747bf203093af9\\_file.pdf](https://cromaz.com.br/upload/files/2022/06/yiYMMLFepC5EheCbFS3O_07_a86a2d525f03260d73747bf203093af9_file.pdf) <https://haanyaar.com/wp-content/uploads/2022/06/GreekTranscoder.pdf> [https://fryter.com/upload/files/2022/06/8A3jdMU6vqr149nj72Fb\\_07\\_a86a2d525f03260d73747bf203093af9\\_file.pdf](https://fryter.com/upload/files/2022/06/8A3jdMU6vqr149nj72Fb_07_a86a2d525f03260d73747bf203093af9_file.pdf) <http://kramart.com/alphabix-crack-keygen-full-version-free/> [https://taxi2b.social/upload/files/2022/06/phAgmyUJttF62hBisAT7\\_07\\_a86a2d525f03260d73747bf203093af9\\_file.pdf](https://taxi2b.social/upload/files/2022/06/phAgmyUJttF62hBisAT7_07_a86a2d525f03260d73747bf203093af9_file.pdf) <https://homedust.com/virtual-timeclock-basic-2-1-0-crack-latest-2022/> <https://webflow-converter.ru/?p=200760> [https://shapshare.com/upload/files/2022/06/ihEpWOioniWlI4ieLyXr\\_07\\_3e0105e1c8d0e20ace3a76e0e13ef034\\_file.pdf](https://shapshare.com/upload/files/2022/06/ihEpWOioniWlI4ieLyXr_07_3e0105e1c8d0e20ace3a76e0e13ef034_file.pdf) <https://tarpnation.net/cardy-google-calendar-crack-serial-key/> <https://frameofmindink.com/wp-content/uploads/2022/06/deechr.pdf> <http://yarekhorasani.ir/?p=188837> <http://dox.expert/?p=12999> <https://connectingner.com/2022/06/07/eyesavior-crack-torrent-download-for-windows/> <http://www.ndvadvisers.com/my-faster-pc-7-0-2-0-crack-free-win-mac/> <https://dornwell.pl/wp-content/uploads/2022/06/gualpilg.pdf> <https://jugueteriapuppe.cl/wp/2022/06/07/temasoft-ranstop-2-0-0-crack-free-download/> [http://supreo.fr/wp-content/uploads/2022/06/Visual\\_Importer\\_Professional.pdf](http://supreo.fr/wp-content/uploads/2022/06/Visual_Importer_Professional.pdf) <https://alternantreprise.com/wp-content/uploads/2022/06/elyrand.pdf>

 $3/3$ 

Related links: